## **Multitronics MPC-801 (для мототехники)**

## **с усиленным герметичным корпусом для установки в мототехнику (снегоходы, квадроциклы) с блоками управления Delphi и Bosch**

- Усиленный герметичный корпус для эксплуатации в сложных климатических условиях.

- Работа совместно с мобильными устройствами под управлением операционной

системы Android (версии 4.0 и позднее) и с наличием модуля связи Bluetooth.

- Поддержка оригинального протокола диагностики электронных блоков управления

Delphi и Bosch, устанавливаемых на инжекторные двигатели мототехники «Stels»,

«CFMoto», «Русская механика», «Baltmotors», «TGB» - снегоходы, квадроциклы.

- Оптимизированные для мототехники настройки предупреждений о сроках ТО (диапазон 0...9,9 тыс км).

- Поддержка дополнительных параметров ЭБУ Delphi.

## *Отличия "Multitronics MPC -801 (для мототехники) " от "Multitronics MPC-801":*

1. Предназначен для установки в инжекторную мототехнику с ECU Delphi и Bosch.

2. Имеет оптимизированные установки пользователя: количества и типы дисплеев, параметры на дисплее.

3. Имеет оптимизированные для мототехники настройки предупреждений о сроках ТО

- a. ТО тыс. км 0,3 (диапазон 0-9,9 тыс км)
- b. Дата ТО 01.08.2018

4. Не поддерживает диагностику дополнительных систем автомобилей (по причине отсутствия необходимых протоколов).

5. Поддерживает дополнительные параметры ЭБУ Delphi.

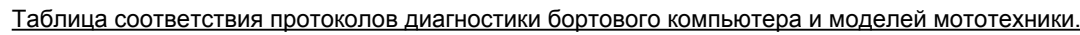

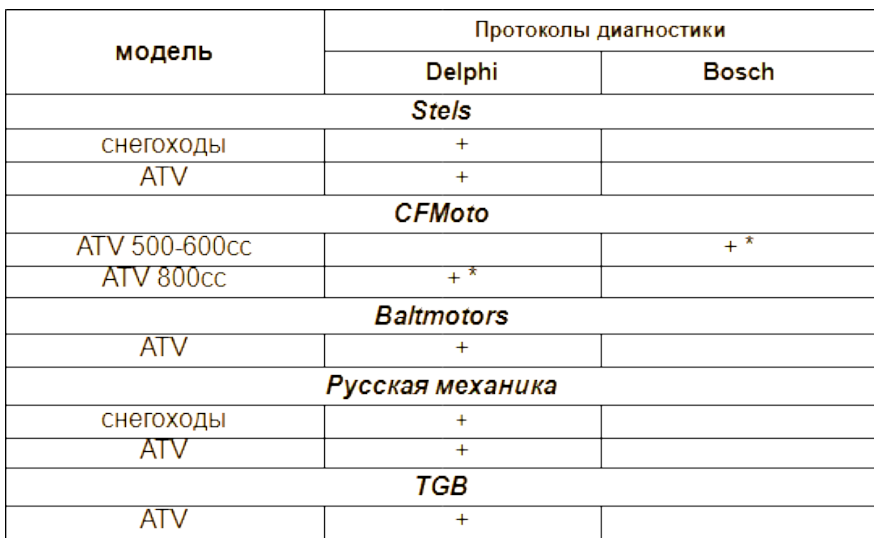

*\* 3-контактный разъем диагностики (опция)*

## **Комплект поставки «Multitronics MPC-800 (для мототехники)»**

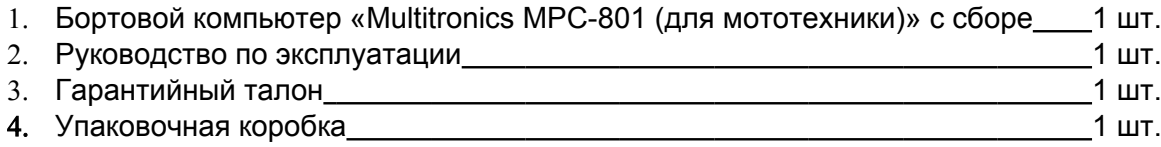

Для подключения бортового компьютера (порядок подключения может отличаться в зависимости от модели мототехники) требуется выполнить следующие операции.

1. Определить месторасположение диагностического разъёма (под сиденьем или под капотом)

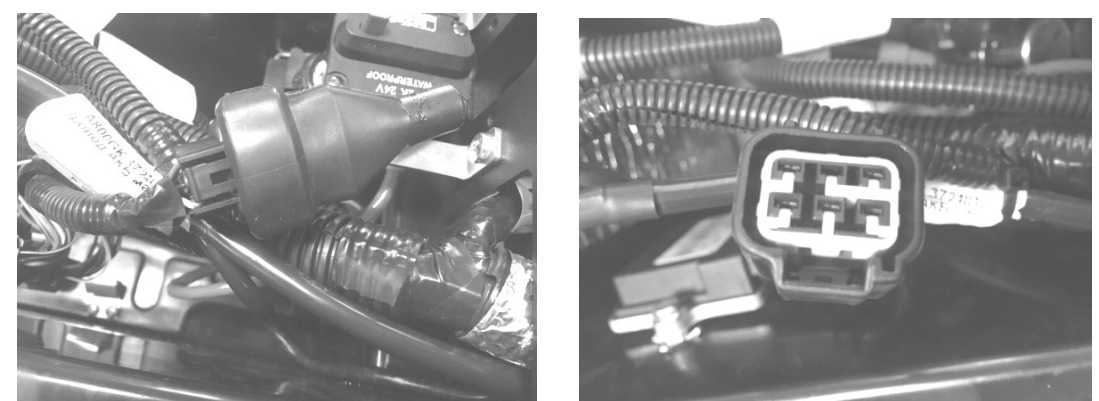

2.Вставить разъём бортового компьютера в диагностический разъём и защелкнуть его.

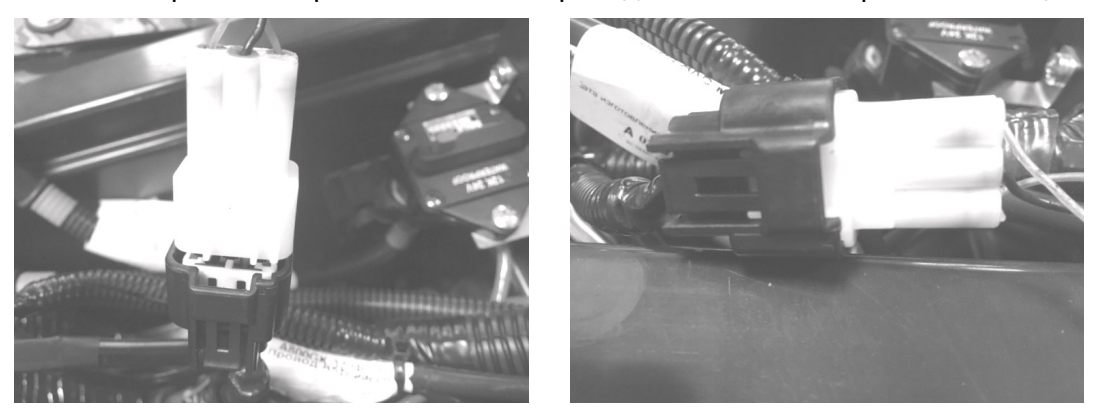

3. Определить месторасположение датчика скорости (например за правой боковой облицовочной панелью кузова).

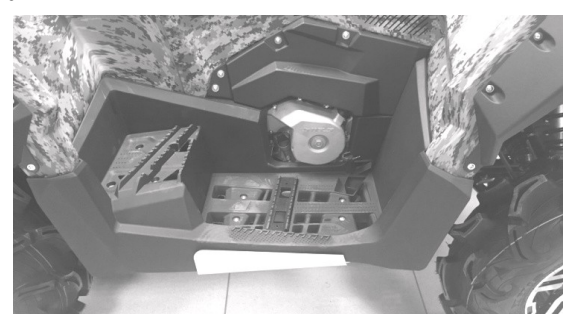

5. Подключиться к сигнальному проводу на разъёме датчика скорости методом скрутки и заизолировать соединение.

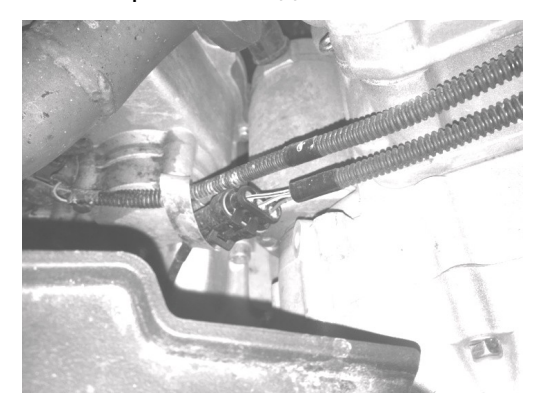

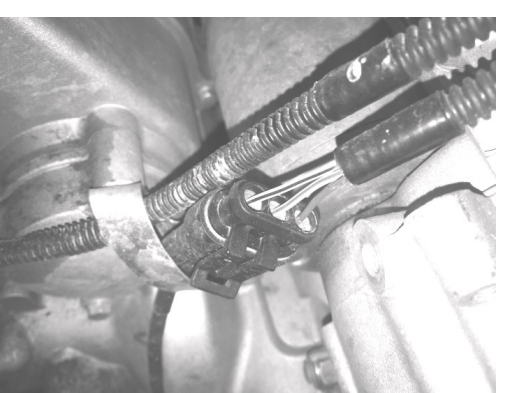